# Assembly Language

#### Assembly Language: Human Readable Machine Language

Computers like ones and zeroes…

**0001110010000110**

Humans like symbols…

**ADD R0,R17** *; increment index reg.*

An assembler is a program that translates symbols for instructions into actual machine instructions.

- •ISA-specific
- •Close relationship between symbols and insn-set
- •Mnemonics for opcodes
- •Labels for memory locations

•Additional operations (directives) for various tasks like allocating and initializing storage

### Example Assembly Language Program

;This program multiplies the value in r17 (23) by the value in r16 (6) ; and places the result in r0. It will work on the atmega328P. jmp entry

.org 0x100 entry: ldi r16, 6 ldi r17, 23 ldi r18, -1 eor r0, r0 loop: add r0, r17 add r16, r18 brbc 1, loop sink: rjmp sink

# AVR Assembly Language Syntax

- Each line of a program is one of the following: – an instruction
	-
	- an assember directive (or pseudo-op)
	- a comment
- Whitespace (between symbols) and case are ignored.
- Comments (beginning with ";") are also ignored.
- An instruction has the following format:

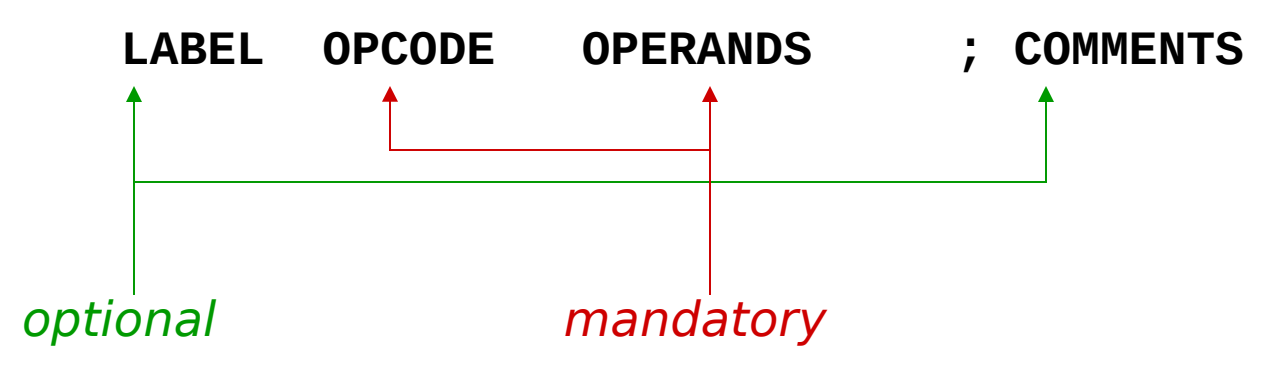

### Opcodes and Operands

#### • Opcodes

- reserved symbols that correspond to AVR instructions
	- ex: add, eor, ldi, brbc, …
- Operands
	- registers -- specified by Rn, where n is the register number
	- numbers Hexadecimal indicated by 0x or \$
	- label -- symbolic name of memory location
	- Operands separated by commas
	- number, order, and type correspond to instruction format
		- ex: add r1,r3 com r1 ldi r31,0xff brbc 1,loop

### Labels and Comments

#### • Label

- placed at the beginning of the line
- assigns a symbolic name to the address corresponding to line
	- ex:

loop: add r1,r3 brvc loop

- Comment
	- anything after a semicolon is a comment
	- ignored by assembler
	- used by humans to document/understand programs
	- tips for useful comments:
		- Do what you feel is useful

### Assembler Directives

- Pseudo-operations
	- do not refer to operations executed by program
	- used by the assembler
	- look like instructions, but the "opcode" starts with dot
	- assembler-specific

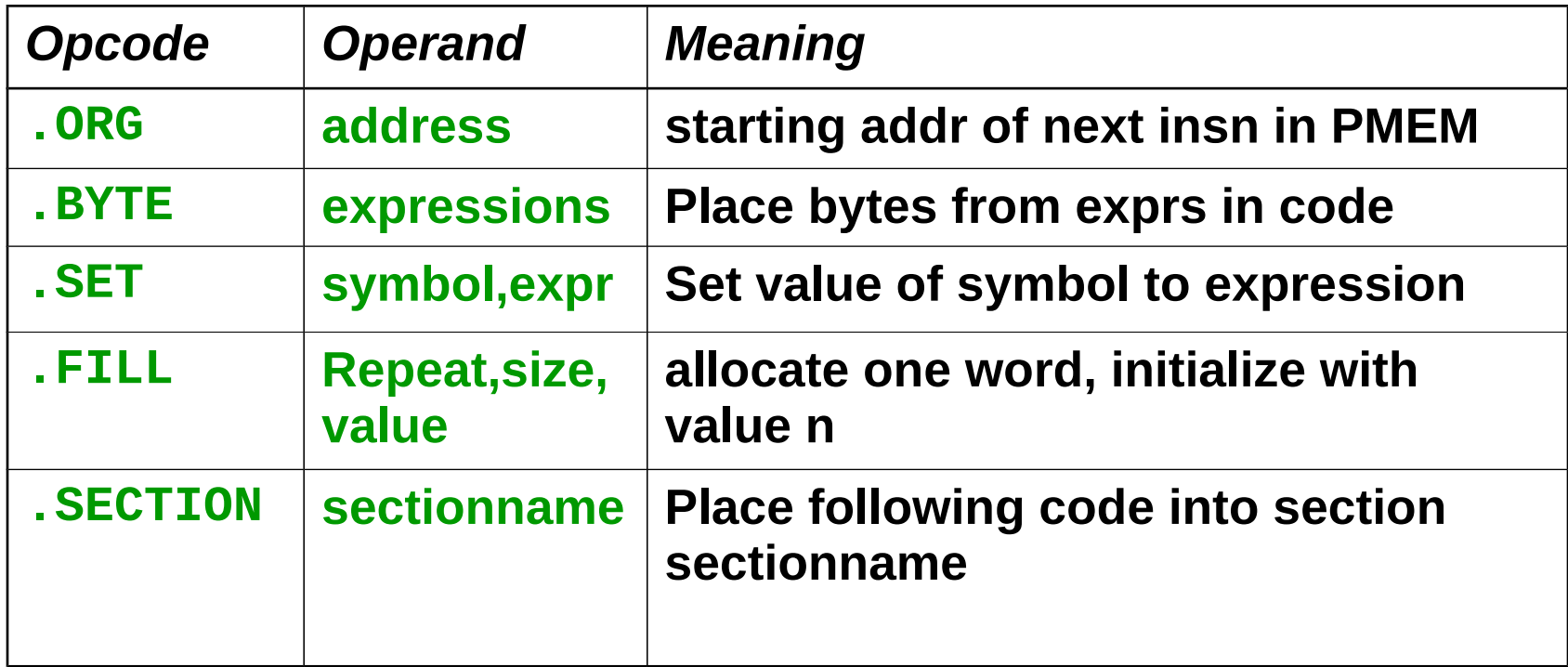

### Assembly Process

• Convert assembly language file (.asm) into an executable file (.hex) for the AVR.

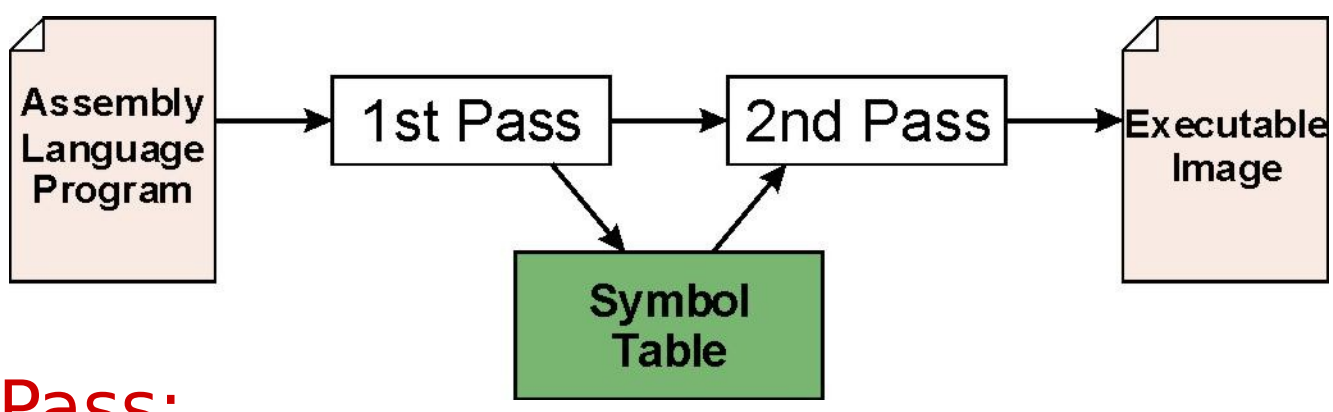

- First Pass:
	- scan program file
	- find all labels and calculate the corresponding addresses; this is called the symbol table
- Second Pass:
	- convert instructions to machine language, using information from symbol table

#### First Pass: Constructing the Symbol Table

- 1. Initialize the location counter (LC) which keeps track of the address of the current instruction.
	- On AVR, LC is initialized to 0.
- 2. For each non-empty line in the program: a)If line contains a label, add label and LC to symbol table. b)Increment LC.
	- NOTE: If statement is .BYTE or .FILL, increment LC by the number of words allocated.
- 3. Stop when tend of file is reached.
- NOTE: A line that contains only a comment is considered an empty line.

### Second Pass: Generating Machine Language

- For each executable assembly language statement, generate the corresponding machine language instruction.
	- If operand is a label, look up the address from the symbol table.
- Potential problems:
	- Improper number or type of arguments
		- ex: rcallr3 ldi r0,0xff add r3,r3,128
	- Immediate argument too large
		- ex: ori r1,0xdeadbeef

# Linking and Loading

- Loading is the process of copying an executable image into memory.
	- more sophisticated loaders are able to relocate images to fit into available memory
	- must readjust branch targets, load/store addresses
- Linking is the process of resolving symbols between independent object files.
	- suppose we define a symbol in one module, and want to use it in another
	- some notation, such as .extern, is used to tell the assembler that a symbol is defined in another module
	- linker will search symbol tables of other modules to resolve symbols and complete code generation before loading

# Building An Assembly Language Program Using GNU Toolchain

- avr-as -mmcu=atmega328p myfile.asm – produces a.out
- avr-Id -m avr5 -o myfile.elf a.out – produces .elf file from a.out
- avr-objcopy -O ihex -R .eeprom myfile.elf myfile.hex
	- produces Intel .hex (ROM image) from .elf
- Idino -P myfile.hex
	- Programs the atmega328p on Arduino with contents of myfile.hex